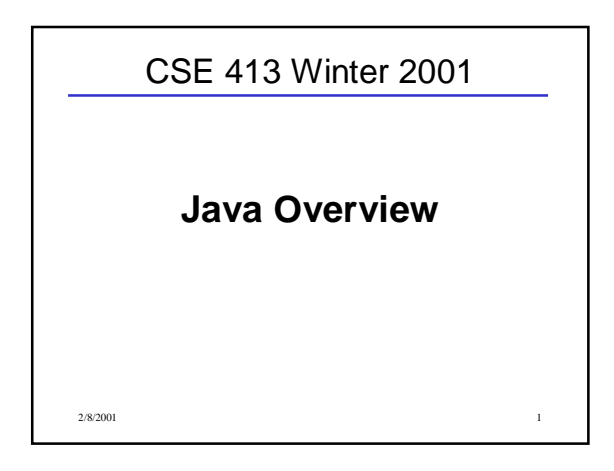

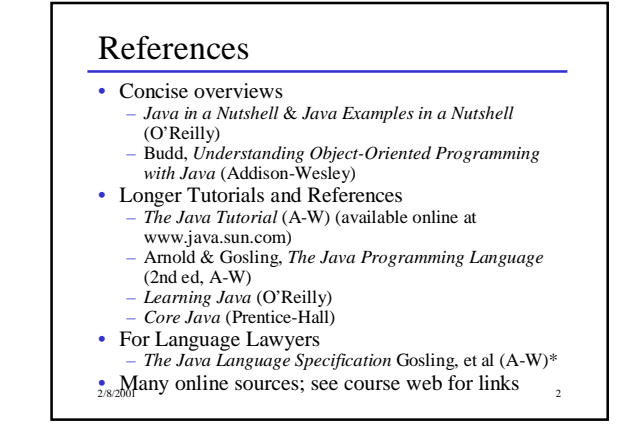

### Some History

- 1993 Oak project at Sun
- 1995 Oak becomes Java; every major web player announces support
- 1996 Java 1.0 available
- 1997 (March) Java 1.1 some language changes and much larger library, including new event handling GUI model (AWT)
- 1997 (September) Java 1.2 beta including Swing GUI package
- 1998 (October) Java 1.2 final
- 2000 (April) Java 1.3 final

2/8/2001 3

## Design Goals

- Support secure, high-performance, robust applications running as-is on multiple platforms and over networks
- "Architecture-neutral", portable, allow dynamic updates and adapt to new environments
- Look enough like C++ for programmer comfort

2/8/2001 4

- Support object-oriented programming
- Support concurrency (multithreading)
- Simplicity

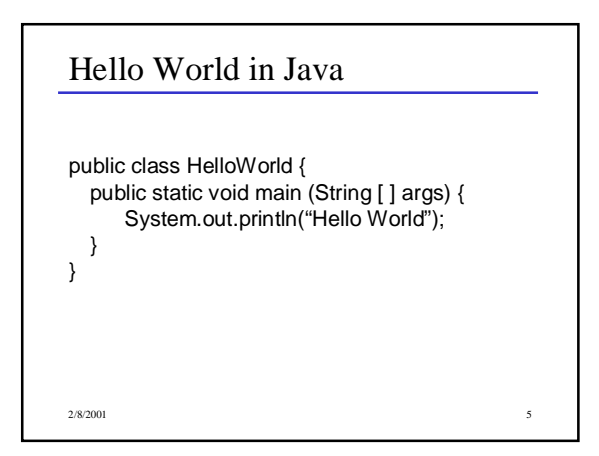

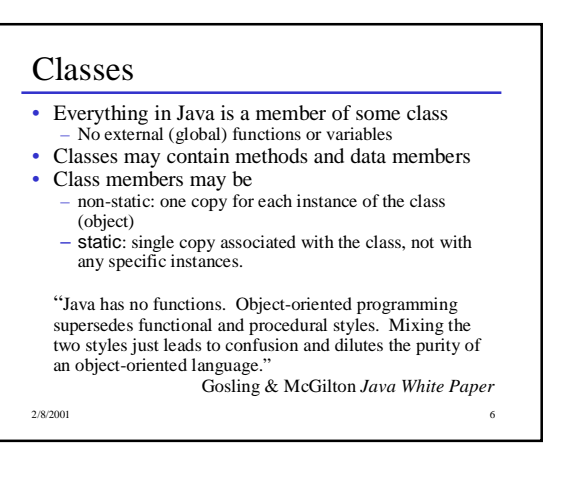

### Hello World Revisited

public class HelloWorld { public static void main (String [ ] args) { System.out.println("Hello World");

- } }
- Every class may have a main method
- Execution begins in main of a designated class
- Class Xyzzy should be in file Xyzzy.java

%javac HelloWorld.java %java Helloworld Hello World

2/8/2001 7

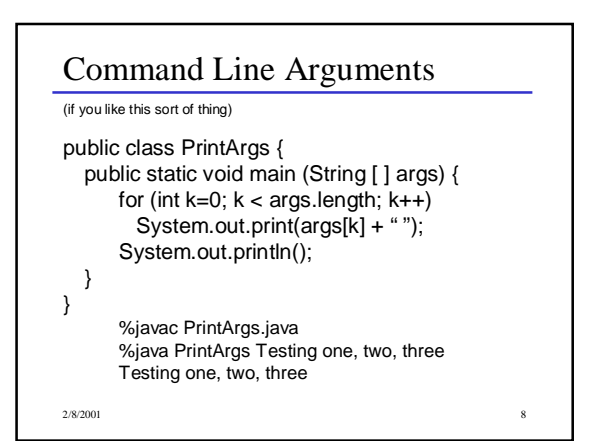

#### 2/8/2001 9 Primitive Data Types • 2's complement signed integer  $-$  int (32 bits), byte (8), short (16), long (64) – constants are normally type int • IEEE floating point – double (64 bits), float (32) floating constants are normally type double • Unicode characters: char (16 bits) • Logical: boolean – constants are true, false – not interchangeable with int • None of these are "implementation-defined" or "implementation-dependent" 2/8/2001 10 Vars, Expressions & Assignment • Almost same as C/C++ int  $k = 17$ ; boolean maybe; double  $x=42.0$  $k = 2 * k$ ; maybe =  $k > 17$ ; • Declaration initializers are optional. If omitted, – Fields in class instances initialized to 0, false, null. – Local vars in methods not initialized by default; compiler complains if use before initalize is possible • Assignment does coercion if no information lost double  $y = (k+6)/2$ ; • Assignment that could lose information requires explicit cast  $k = (int) x * 1.3 / (x-2)$

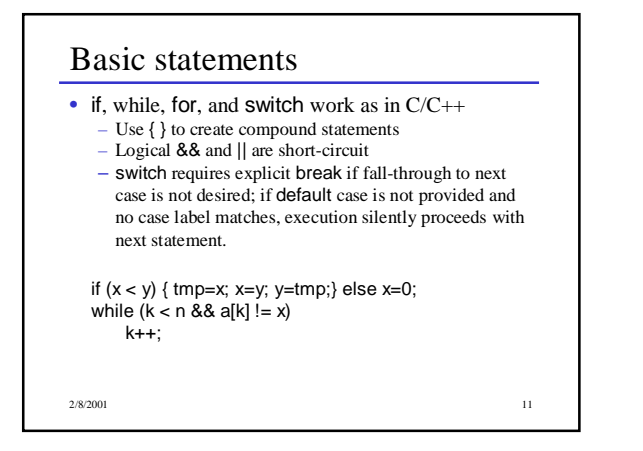

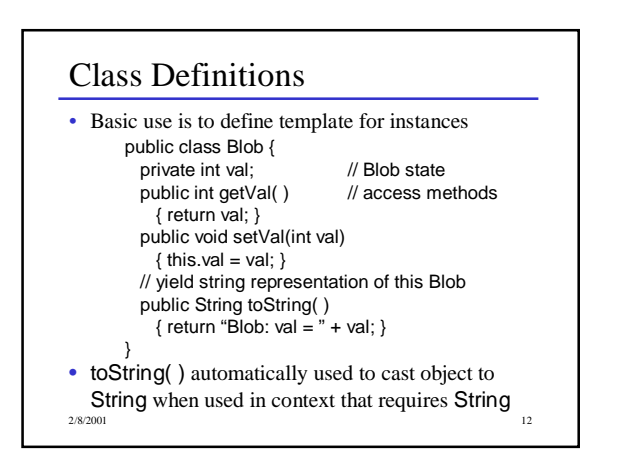

#### Visibility

- Class members can be preceded by a qualifier to indicate accessibility
	- public accessible anywhere the class can be accessed – private - only accessible inside the class
	- If nothing is specified, the field can be referenced
	- anywhere in the same package (more later).
	- protected same as package visibility, and also visible in classes that extend this class.

2/8/2001 13

## 2/8/2001 14 Instance Creation and References • All variables that do not have a primitive type are references. Objects are only created by explicit allocation on the heap (with new). Blob bob; // no blob allocated yet bob = new Blob( ); // Blob allocated here bob.setVal(42); int  $k = bob.getVal()$ ; System.out.println("bob is " + bob);

## References and Methods

- Dot notation is used to select methods and fields; implicit dereference (no  $\rightarrow$  as in C/C++).
- No pointer arithmetic; no & operator to generate the address of arbitrary variable; can't create pointers from random bits. "Java has no pointers"
- All method parameters are call-by-value (copy of primitive value or object reference)
- Methods can be overloaded (different methods with same name but different number or types of parameters).

2/8/2001 15

## Object Allocation

- A variable declared as class X has type "reference to X". No object is created by such a declaration.
- Declaration and object creation can be combined.  $Blob bob = new Blob()$ ;
- The constant null belongs to all reference types and refers to nothing.
- If reference r is null, then selecting a field from r (r.fieldname) throws a NullPointerException.
- Storage occupied by an object is dynamically reclaimed when the object is no longer accessible (automatic garbage collection).

2/8/2001 16

#### **Constructors**

• Constructor(s) can be provided to initialize objects when they are created. Constructors can be overloaded and can call other constructors. class Blob {

```
int val;
  // constructors
  Blob (int initial) \{ val = initial; \}Blob ( ) { this(17); }
}
```
2/8/2001 17

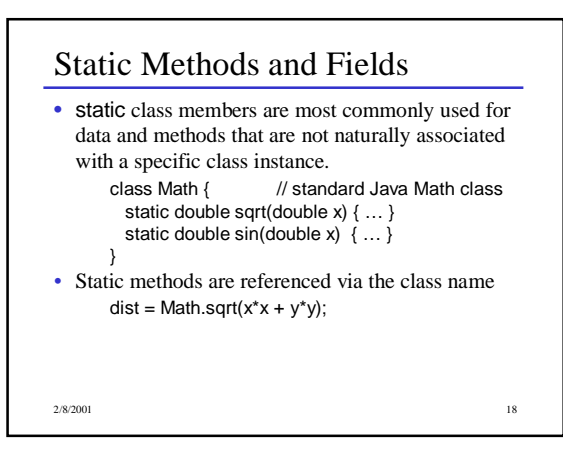

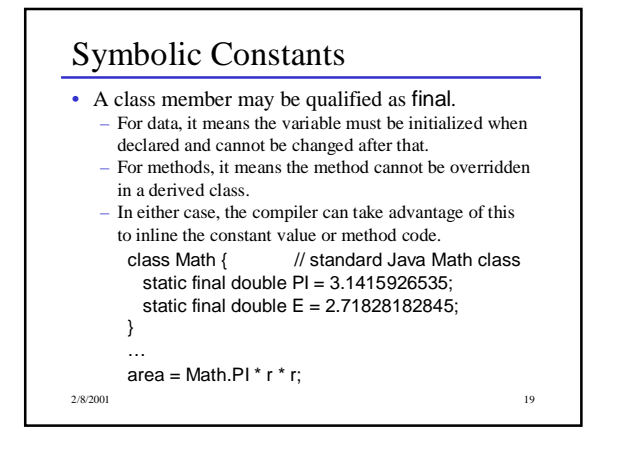

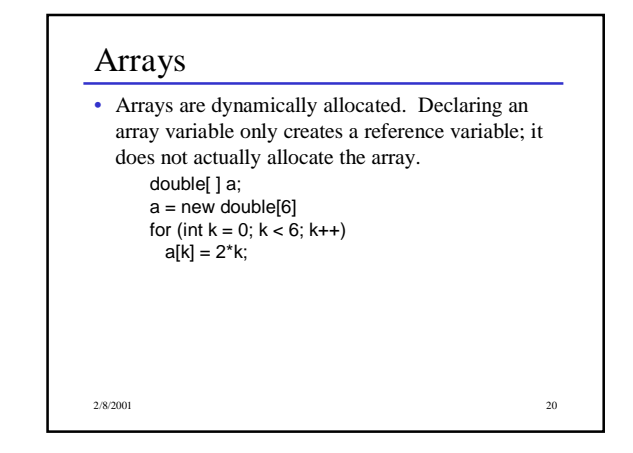

## Array Notess

- Arrays are 0-origin, as in  $C/C++$
- Arrays are also objects, with one constant member If a is an array, a.length is its length
- An IndexOutOfBoundsException is thrown if a subscript is  $< 0$  or  $> =$  the array length.
- The brackets indicating an array type may also appear after the variable name, as in C/C++ int a[ $]$  = new int[100];

2/8/2001 21 22 2009 22:00 22:00 22:00 22:00 22:00 22:00 22:00 22:00 22:00 22:00 22:00 22:00 22:00 22:00 22:00 22:00 22:00 22:00 22:00 22:00 22:00 22:00 22:00 22:00 22:00 22:00 22:00 22:00 22:00 22:00 22:00 22:00 22:00 22:0

#### 2/8/2001 222 2-D Arrays • A 2-D array is really a 1-D array of references to 1-D array rows. The allocation double[ ][ ] matrix = new double[10][20]; is really shorthand for double  $[ ] [ ]$  matrix = new double $[10]$ []; for (int  $k = 0$ ;  $k < 10$ ;  $k++$ )  $matrix[k] = new double[20];$ • Array elements are accessed in the usual way for (int  $r = 0$ ;  $r < 10$ ;  $r++$ ) for (int  $c = 0$ ;  $c < 20$ ;  $c++$ )  $matrix[r][c] = 0.0;$

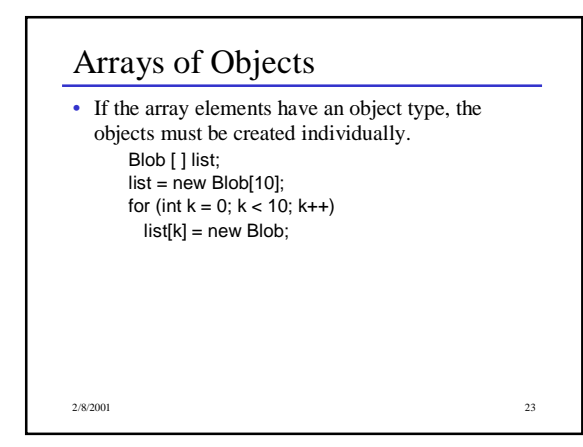

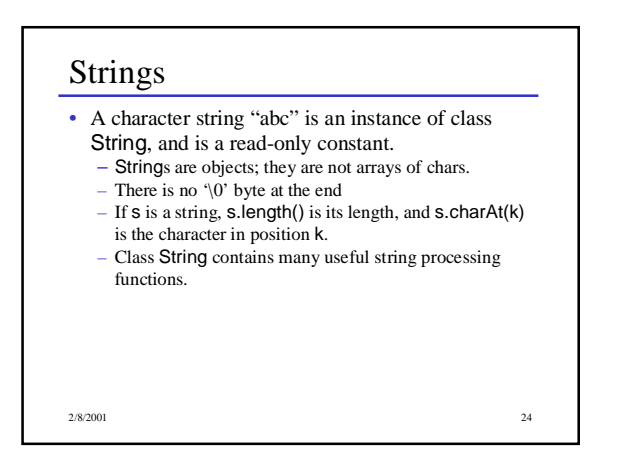

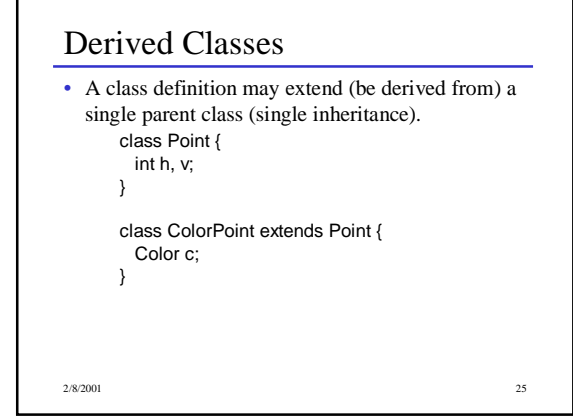

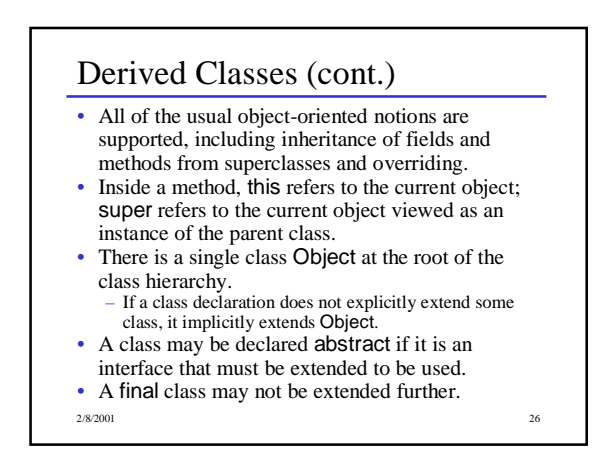

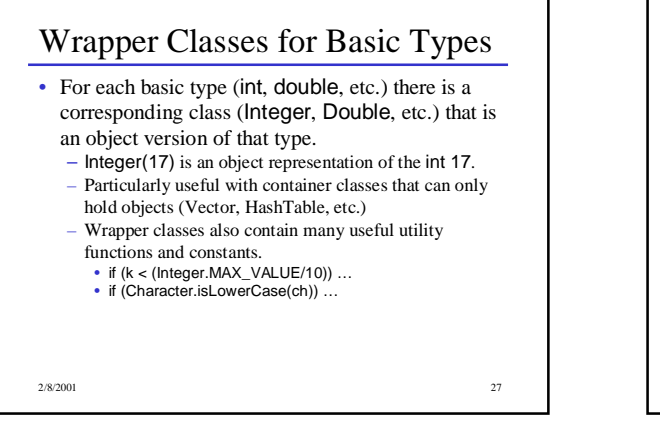

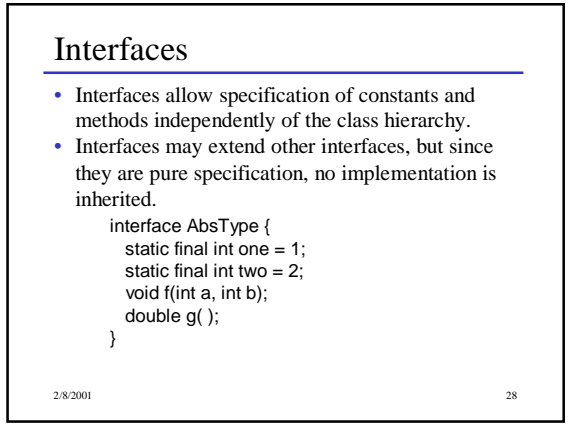

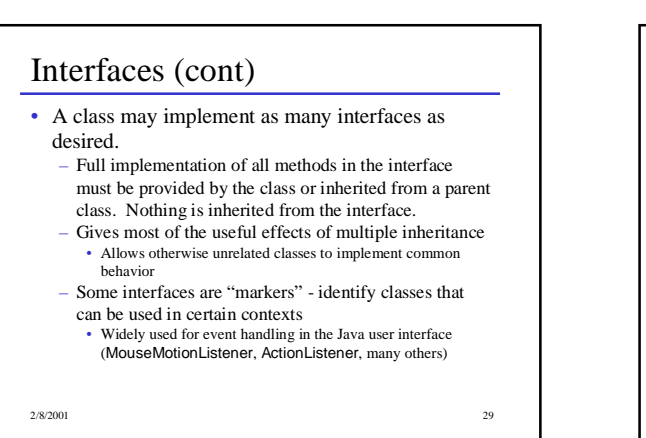

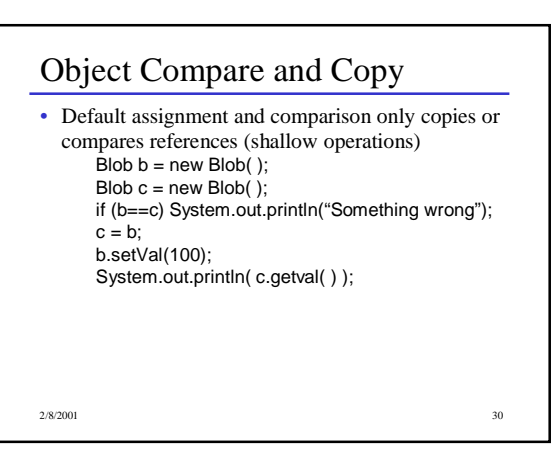

#### Deep Compare and Copy

- All classes inherit equals and clone from Object
	- Default versions do a shallow compare/copy
	- Override if a deep compare/copy is desired
	- To override clone, a class must also extend the Cloneable interface (this is purely a marker interface, has no methods or constants)
- Intended meaning of a.equals(b) is that a and b are "equal" in whatever sense is appropriate for the class of a and b.
- b.clone should create a new "copy" of b and return a reference to it.

2/8/2001 31

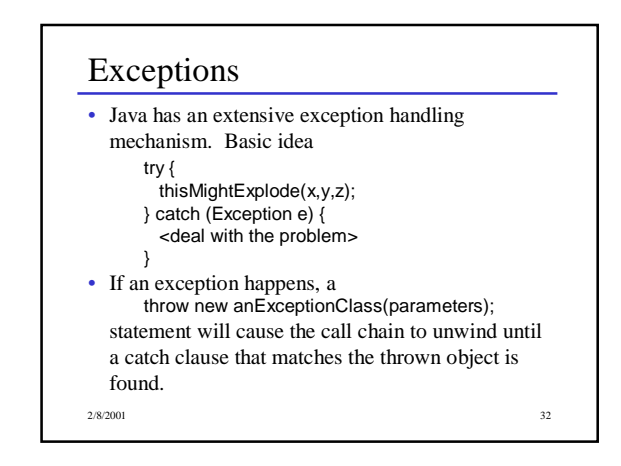

#### 2/8/2001 33 Exceptions (cont) • Multiple catch clauses can be used to selectively handle exceptions try { tryToReadData(x,y,z); } catch (IOException e) { <deal with I/O problem> } catch (Exception e) { <deal with other exceptions> } • If a method does something that might generate an exception, it must either handle it, or declare that it might throw that exception (throws clause).

#### Packages

- Packages provide a way to partition the global class namespace.
- A class is placed in a package by including at the beginning of class source file package widget;
- A class in another package can use items from a package by explicitly qualifying the item name widget.Blob b = new widget.Blob( );

or by importing names from the package import widget.\*; …

 $Blob b = new Blob()$ ;

2/8/2001 34

# Packages (cont)

- Package names are grouped into hierarchies by using package names with embedded dots – java.util, java.awt, java.awt.image
- Parts of a package hierarchy can be selectively imported.
- import is not transitive (unlike  $C/C++$ #include)
- If a class definition does not include a package statement, that class is part of a default anonymous package.
	- Useful for small projects

2/8/2001 35

#### Streams

- Stream = flow of data (bytes or characters)
- Can be associated with files, communication links, keyboard/screen/printer
- Many stream classes; most are designed to be used as wrappers that accept data and transform or filter it before passing it along
- Java 1.0: Byte streams with a few wrappers to handle ASCII text
- Java 1.1: Added text stream classes to handle Unicode text properly

2/8/2001 36

#### Stream Classes (1)

- **InputStream/OutputStream** abstract classes defining basic raw byte stream operations
- **Reader/Writer** abstract classes defining basic text stream operations
- All Java stream classes are built on top of these
- **InputStreamReader/OutputStreamWriter** basic conversion between bytes and characters (in both directions)

2/8/2001 37

#### Stream Classes (2)

- **BufferedInputStream/ BufferedOutputStream BufferedReader/BufferedWriter** versions of streams that add buffering and additional input/output methods
- **PrintWriter** Text stream with methods for printing **String**s and primitive types as text output.

2/8/2001 38

#### Stream Classes (3)

- **DataInputStream/DataOutputStream** Filter streams that can read/write simple types including **String** and primitive numeric types as binary byte streams.
- **FileInputStream/FileOutputStream FileReader/FileWriter** - byte and text streams that read and write from/to the local file system.

2/8/2001 39

## 2/8/2001 40 Ex: Read a byte from Keyboard • **System.in** is an **InputStream**. At the lowest level, we can read bytes. As in C, the basic **read()** operation returns an **int**, with -1 indicating end of stream. **try { int nibble = System.in.read(); } catch (IOException e) { … }**

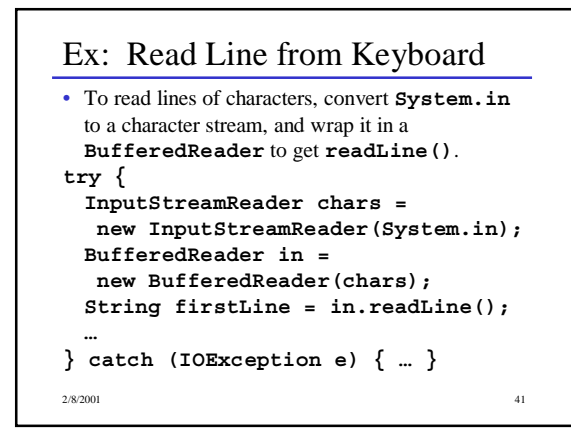

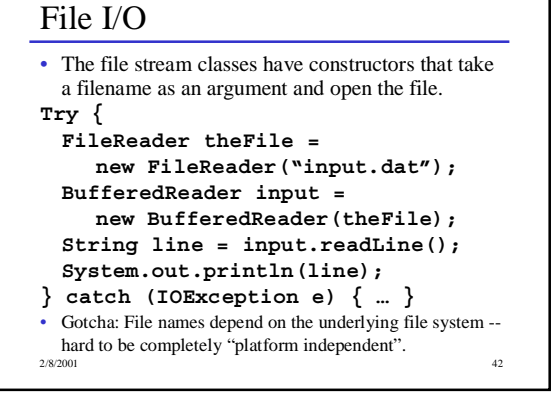